IPv6 Deployment Planning

> Philip Smith SANOG 23 16 January 2014 Thimphu

### **Notes**

#### □ This presentation is still under development

- **I** I started writing it in 2006 as ISPs started to deploy IPv6
- **Apologies for the holes and blanks**
- **n** Content being gathered as experiences are being gained, related to me, etc
- Feedback welcome...

#### **n** Philip Smith

# oenda

p Goals p Network Audit p Network Optimisation □ Procuring IPv6 Address Space □ IPv6 Address plan p Deploying Addressing & IGP p Deploying iBGP □ Seeking IPv6 Transit p Forward and Reverse DNS p Services & Customers

# Goals

#### What do we want to achieve?

# Goals

#### p Ultimate aim is to provide IPv6 to our customers:

- $\blacksquare$  Customers = end users
- $\blacksquare$  Customers = content providers

p Strategy depends on network transport:

- **n** Native IP backbone
	- <sup>p</sup> Dual Stack is the solution
- MPLS backbone (tunnels)
	- <sup>p</sup> 6PE or 6VPE is the solution
	- <sup>p</sup> The core infrastructure will remain IPv4 only

### Native IP Backbone

#### $\square$  Routers are the infrastructure

- **n** Customer connections connect to the native backbone
- **NO VPN** services provided using GRE, IPSEC, IPinIP etc
- **n** Providing IPv6 for customers means upgrading the native infrastructure to dual-stack

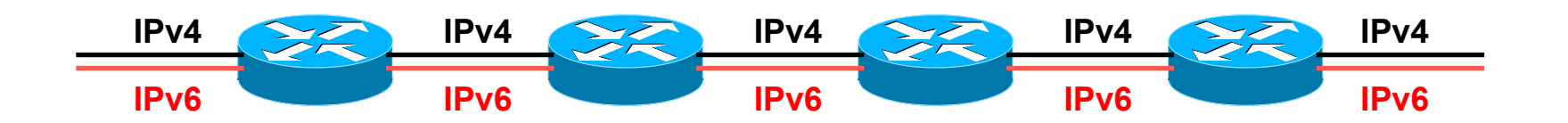

### MPLS Backbone

#### $\square$  Routers are the infrastructure

- Public and Private network access provided within the MPLS cloud
- **n** The core network does NOT need to be IPv6 aware
- **n** IPv6 access provided by 6PE or 6VPE
- **n** Provider Edge routers need dual stack capability

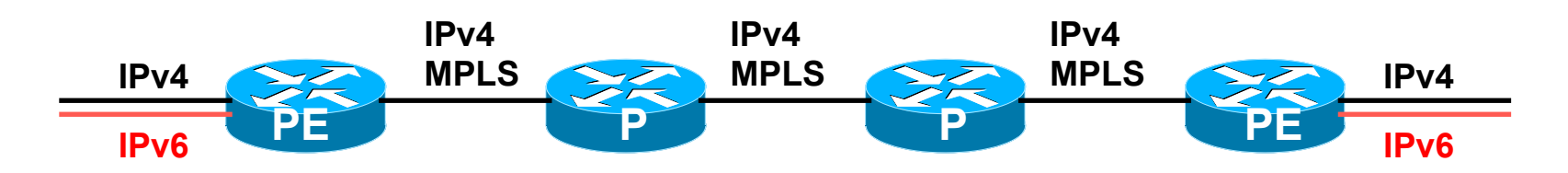

# Network Audit

#### What can run IPv6 today, and what needs to be upgraded?

# Audit

#### □ First step in any deployment:

- Audit existing network infrastructure
- □ Primarily routers across backbone
	- **Perhaps also critical servers and services (but** not essential as initial focus is on routing infrastructure)

### Process

- p Analyse each PoP
- p Document
	- **n** Router platform
	- **RAM** (installed and used)
	- **FLASH memory**
	- **n** IOS release versions
	- n RANCID (www.shrubbery.net/rancid/) makes this very easy
- $\square$  Sanity check
	- **n** Check existing connectivity
	- **Remove unused configuration**
	- **n** Shutdown and clean up unused interfaces

### Software Issues

p Software images:

- Need "AdvancedIPServices" or "IP Plus" images to support IPv6
- p 12.3 Cisco IOS has limitations on some platforms:
	- 2600 (non XM) and 3620 have no OSPFv3
	- 2500 needs 16M RAM and 16M FLASH but has no SSH/ crypto support
- □ 12.4 Cisco IOS generally fine, but older platforms not supported
- p 15.0 and later Cisco IOS is recommended
	- Some platforms have IPv4/IPv6 feature parity

# Next Steps

- p Upgrade RAM and FLASH for platforms identified as being deficient
- □ Replace routers which can not run most recent Cisco IOS software (12.2SRE/SXI, 12.3, 12.4 & 15.0)
	- $\blacksquare$  This will impact 2600 (non-XM), 3620, elderly 7200s (pre NPE200), &c
- □ Decide on a software strategy
	- 15.0 everywhere (bigger impact as some platforms which support 12.3/12.4 are not supported for 15.0 – e.g. 2500, 2600, 3600)
	- Mix of 12.3 and 12.4 for older platforms

# Cisco Router Software Strategy

p CRS routers

■ IOS-XR supports IPv6

p GSRs

- **n** 12.0S supports IPv6
- **n** Or use IOS-XR
- p 6500 and 7600
	- $\blacksquare$  12.2SXI & 12.2SRE support IPv6 no work should be required
	- But unless Sup720 3BXL or later is used, FIB sizes must be watched
- p Nexus Switches
	- **NX-OS supports IPv6**
	- **But check platform specific dependencies**  $13$

# Cisco Router Software Strategy

 $\Box$  ASR 1000 series

- IOS-XE supports IPv6
- p 7200 series & 7301
	- $\blacksquare$  IOS 12.4 or 15 x IOS
- $\square$  Remaining platforms
	- Use 12.4 or 15.x IOS if supported
	- $\blacksquare$  Otherwise use 12.3(26) if supported
- p General Advice:
	- **n** Try and run most recent software image to ensure that the latest features and bug fixes are included

## Result

- □ Once the previous steps are completed, entire network is running IPv6 capable software
- □ Deployment of IPv6 can now begin

# Network Optimisation

#### Is the IPv4 network the best it can be?

# timisation

- □ IPv4 networks have been deployed and operational for many years
	- **Nour network may fall into this category**

#### p Optimisation means:

- Does the iBGP design make sense?
- Are the OSPF areas in the right places?
- Does the ISIS backbone make sense?
- **Do all routing protocols have the latest best** practices implemented?
- **n** Are the IGP metrics set so that primary and backup paths operate as expected?

## Motivation for Optimisation

 $\Box$  IPv6 deployment will be dual stack

- So sitting alongside existing IPv4 configurations
- p Aim is to avoid replicating IPv4 "shortcuts" or "mistakes" when deploying IPv6
	- **n** IPv6 configuration will **replicate** existing IPv4 configuration
- □ Improvements in routing protocol BCPs should be deployed and tested for IPv4
	- **n** Take the opportunity to "modernise" the network

## iBGP considerations

p Full mesh iBGP still?

- **Perhaps consider migration to route reflectors**
- p Route reflector configuration
	- **Proper redundancy in place?**
	- **n** Overlapping clusters, one reflector per cluster
	- Direct path between client and reflector
- □ BGP best practices deployed
	- Peer-group strategy? (Will have to be replicated for  $IPv6)$
	- **Full routes in core iBGP?**
	- Partial routes in edge/rr client iBGP
	- **n** Community strategy for internal and external announcements?

### OSPF considerations

#### p IOS 12.4 OSPFv2 supports same CLI as OSPFv3

- **n** network x.x.x.x 0.0.0.m area A command syntax is replaced by configuring OSPF on the actual interface
- **n** As for OSPFv3 (and ISIS)
- Convert OSPFv2 to modern CLI then easy to replicate configuration for OSPFv3
- p Are the OSPF areas configured as intended?
	- $\blacksquare$  Contiguous area 0, with redundant links?
- p Are the interface metrics configured as intended?
	- $\blacksquare$  Easy to miss bits of configuration
	- They will be replicated in IPv6 (unless the intention is to have different traffic flow patterns from IPv4)

### ISIS considerations

- □ This is a good time to check NSAP numbering plan
- p Need to deploy wide metrics
	- **n** Multi-topology ISIS requires the use of wide metrics
	- (Narrow metrics don't scale for modern networks anyway!)
- p Deploy multi-topology ISIS
	- Do this before enabling IPv6 ISIS otherwise IPv4 ISIS could break
	- $\blacksquare$  MT-ISIS broken on Cisco IOS 12.3 and 12.4 must use 12.4T or later
- p Are the interface metrics configured as intended?
	- $\blacksquare$  Easy to miss bits of configuration
	- $\blacksquare$  They will be replicated in IPv6 (unless the intention is to have different traffic flow patterns from IPv4)

# Procuring IPv6 address space

Now we need addresses…

# Where to get IPv6 addresses

□ The Regional Internet Registries:

**n** Africa

- <sup>p</sup> AfriNIC http://www.afrinic.net
- $\blacksquare$  Asia and the Pacific
	- <sup>p</sup> APNIC http://www.apnic.net
- $\blacksquare$  North America
	- <sup>p</sup> ARIN http://www.arin.net
- **E.** Latin America and the Caribbean
	- <sup>p</sup> LACNIC http://www.lacnic.net
- **Europe and Middle East** 
	- <sup>p</sup> RIPE NCC http://www.ripe.net/info/ncc

□ From your upstream ISP

# Internet Registry Regions

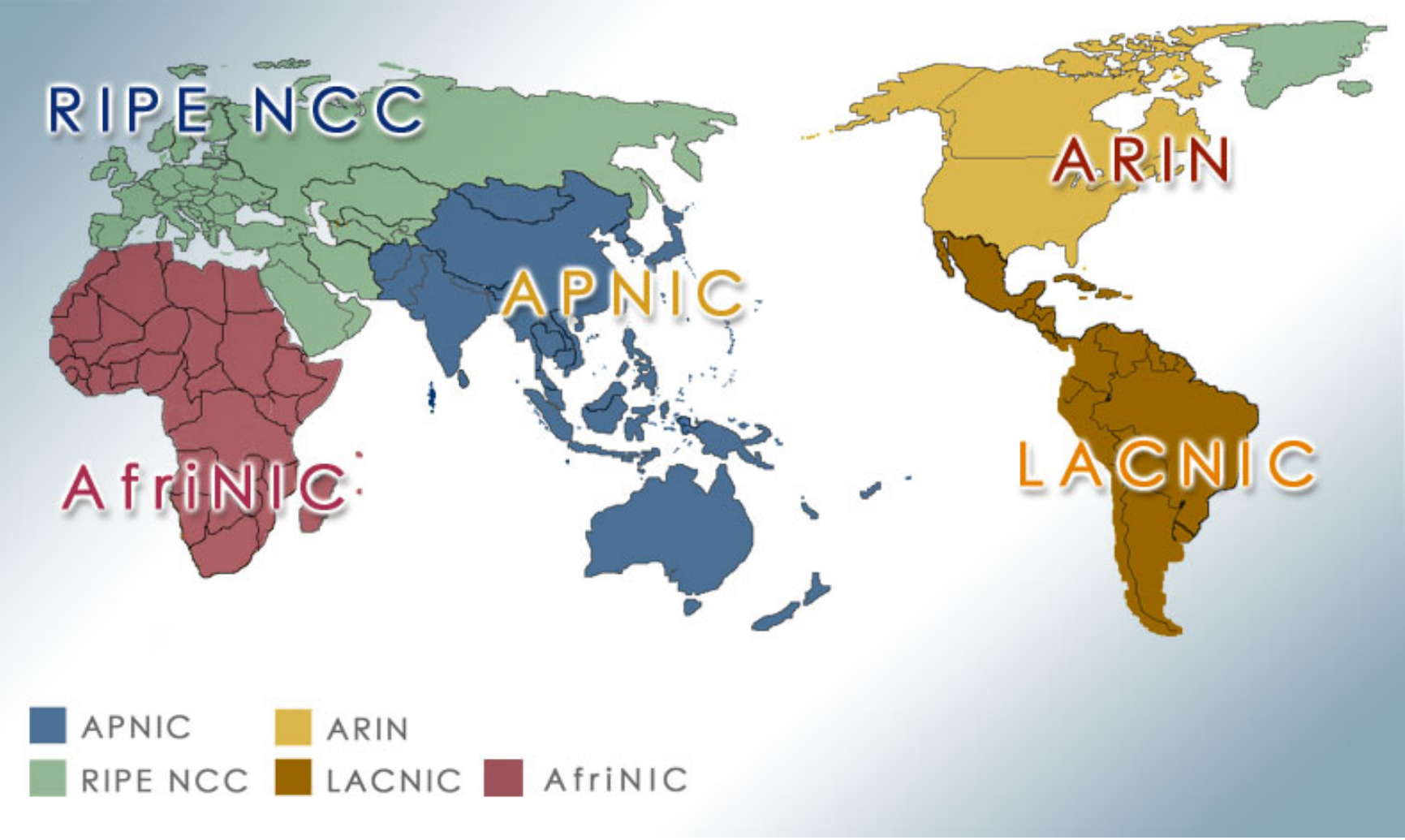

# Getting IPv6 address space (RIR)

- p If existing Regional Internet Registry account holder with an IPv4 allocation:
	- **Just ask for an IPv6 allocation and it will be given it** really is as simple as that!
- □ Become an account holder of your Regional Internet Registry and get your own IPv6 allocation
	- **n** IPv6 allocation policies are documented on each RIR website
	- $\blacksquare$  The following slides describe considerations when constructing such a plan
- □ Note Well: There is plenty of IPv6 address space
	- **n** The RIRs require high quality documentation

# Getting IPv6 address space (non-RIR)

#### □ From your upstream ISP

- Get one /48 from your upstream ISP
- More than one /48 if you have more than 65k subnets
- □ 6to4 used to be an option
	- Not recommended due to operational problems
	- n Read http://datatracker.ietf.org/doc/draft-ietfv6ops-6to4-to-historic
	- Take a single public IPv4 /32 address
	- $\blacksquare$  2002:<ipv4 /32 address>::/48 becomes your IPv6 address block, giving 65k subnets
	- **Requires a 6to4 gateway**
- p These two options are NOT viable for service providers though  $- a$  /32 from an RIR is the only  $_{26}$ way

# Addressing Plans – ISP Infrastructure

- □ ISPs should receive /32 from their RIR
- □ Address block for router loop-back interfaces
	- **n** Number all loopbacks out of **one** /64
	- $\blacksquare$  /128 per loopback
- p Address block for infrastructure
	- /48 allows 65k subnets
	- /48 per region (for the largest international networks)
	- $\blacksquare$  /48 for whole backbone (for the majority of networks)
	- Summarise between sites if it makes sense

Addressing Plans – ISP Infrastructure

p What about LANs?

 $\blacksquare$  /64 per LAN

p What about Point-to-Point links?

- **Protocol design expectation is that /64 is used**
- /127 now recommended/standardised
	- <sup>p</sup> http://www.rfc-editor.org/rfc/rfc6164.txt
	- reserve /64 for the link, but address it as a  $(127)$
- **n** Other options:
	- $p$  /126s are being used (mirrors IPv4 /30)
	- <sup>p</sup> /112s are being used
		- § Leaves final 16 bits free for node IDs
	- <sup>p</sup> Some discussion about /80s, /96s and /120s too

## Addressing Plans – Customer

p Customers get **one** /48

- **n** Unless they have more than 65k subnets in which case they get a second /48 (and so on)
- See later for further discussion about customer addressing

p Should not be reserved or assigned on a per PoP basis

- **n** ISP iBGP carries customer nets
- **n** Aggregation within the iBGP not required and usually not desirable
- **n** Aggregation in eBGP is very necessary

Addressing Plans – ISP Infrastructure

#### p Phase One

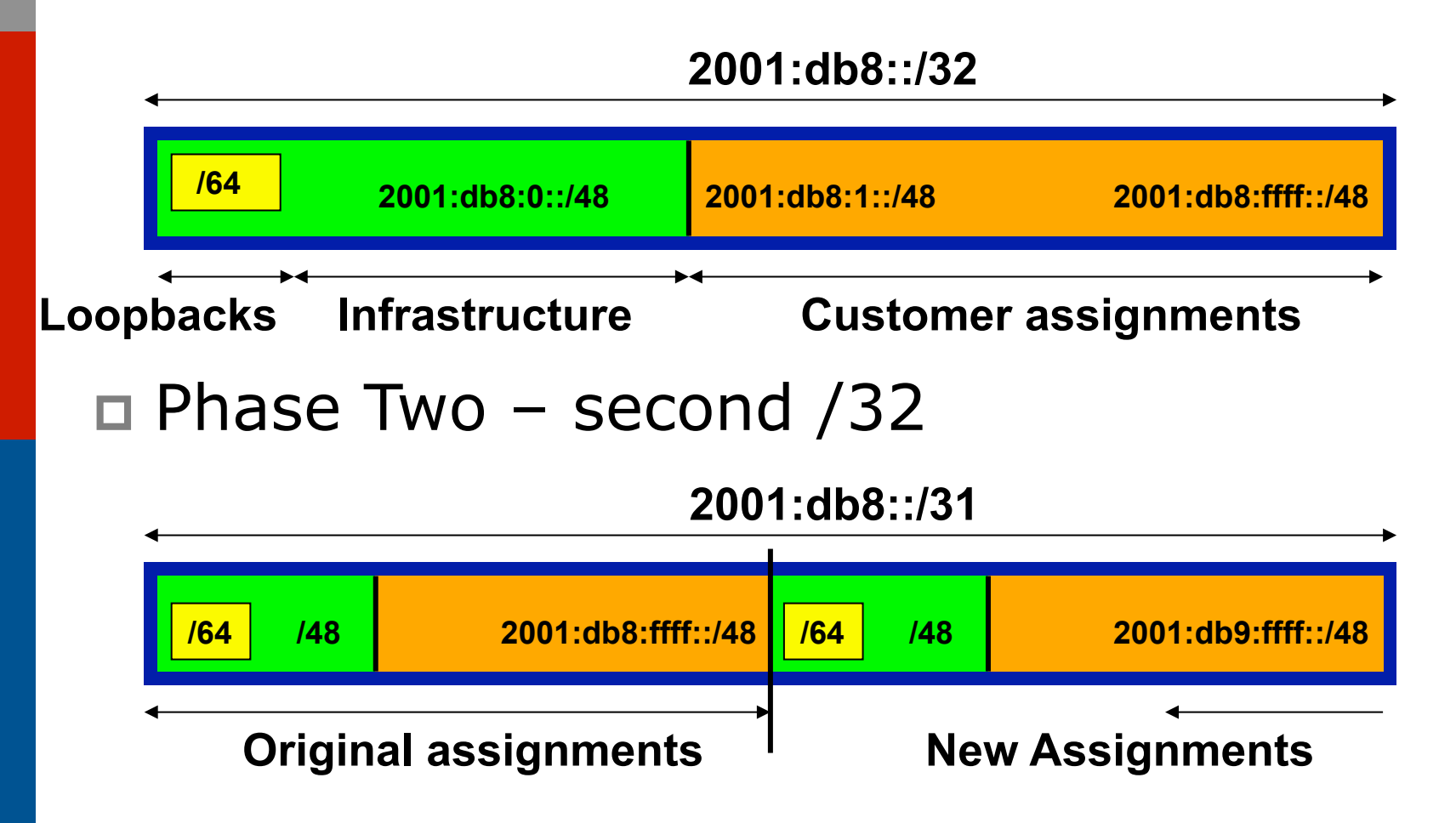

# Addressing Plans

- p Registries will usually allocate the next block to be contiguous with the first allocation
	- Minimum allocation is /32
	- **No Very likely that subsequent allocation will** make this up to a /31
	- So plan accordingly

# Addressing Plans (contd)

p Document infrastructure allocation

- Eases operation, debugging and management
- Makes IPv6 DNS easier to operate
- p Document customer allocation
	- Customers get /48 each (see later)
	- **n** Prefix contained in iBGP
	- Eases operation, debugging and management
	- Submit network object to RIR Database

# Addressing Tools

 $\Box$  Examples of IP address tools (which support IPv6 too):

n NetDot netdot.uoregon.edu ■ HaCi sourceforge.net/projects/haci ■ IPAT nethead.de/index.php/ipat n ipv6gen techie.devnull.cz/ipv6/ipv6gen/ n sipcalc www.routemeister.net/projects/sipcalc/  $\blacksquare$  freeipdb home.globalcrossing.net/~freeipdb/

# Constructing a Deployable Addressing Plan

We have got the address space, what next…

### Deployable Address Plan

p Documentation

- **n** IPv4 addresses are probably short enough to memorise
- **n** IPv6 addresses are unlikely to be memorable at all
- p Document the address plan
	- $\blacksquare$  What is used for infrastructure
	- **No. 2018** What goes to customers
	- **n** Flat file, spreadsheet, database, etc
	- $\blacksquare$  But documentation is vital
	- Especially when coming to populating the DNS later on

### Deployable Address Plan

 $\Box$  Pick the first /48 for our ISP infrastructure

- **Reason: keeps the numbers short**
- **n** Short numbers: less chance of transcription errors
- Compare:

2001:db8:ef01:d35c::1/128

with

2001:db8::1/128

For Loopback interface addresses

 $\Box$  Out of this /48, pick the first /64 for loopbacks

**Reason: keeps the numbers short**
### Deployable Address Plan

### $\Box$  For the infrastructure /48:

- First /64 for loopbacks
- Remaining 65535 /64s used for internal point to point links
- $\square$  Second /48:
	- Use for point to point links to customers
	- **n** Unless you use unnumbered interfaces
	- That gives 65536 /64s for 65536 customer links
- □ Remaining /48s are for delegation to customers

### Example: Loopback addresses

- $\Box$  2001:db8:0::/48 is used for infrastructure
- $\Box$  Out of this, 2001:db8:0:0::/64 is used for loopbacks
- □ ISP has 20 PoPs around the country
	- **n** Scheme adopted is:
		- $D$  2001:db8::X:Y/128
	- $\blacksquare$  Where X is the PoP number (1 through FFFF)
	- Where Y is the router number (1 through FFFF)
	- Scheme is good for 65535 PoPs and 65535 routers per PoP, and keeps addresses small/ short

### Example

#### D Loopbacks in PoP 1:

- Cr1 2001:db8::1:1/128
- Cr2 2001:db8::1:2/128
- Br1 2001:db8::1:3/128
- Br2 2001:db8::1:4/128
- Gw1 2001:db8::1:10/128
- Gw2 2001:db8::1:11/128
- Gw3 2001:db8::1:12/128
- Gw4 2001:db8::1:13/128 …etc…

#### Loopbacks in PoP 10:

- Cr1 2001:db8::a:1/128
- Cr2 2001:db8::a:2/128
- Br1 2001:db8::a:3/128
- Br2 2001:db8::a:4/128
- Gw1 2001:db8::a:10/128
- Gw2 2001:db8::a:11/128
- Gw3 2001:db8::a:12/128
- Gw4 2001:db8::a:13/128

…etc…

# Example: Backbone Point to Point links

### □ ISP has 20 PoPs around the country

- **n** Scheme adopted is:
	- <sup>p</sup> 2001:db8:0:MNXY::Z/64
- $\blacksquare$  Where
	- <sup>p</sup> MN is the PoP number (01 through FF)
	- <sup>p</sup> XY is the LAN number (00 through 0F)
	- <sup>p</sup> XY is the P2P link number (10 through FF)
	- $\Box$  Z is the interface address (0 or 1)
- Scheme is good for 16 LANs and 240 backbone PtP links per PoP, and for 255 PoPs

### Example

#### p PtP & LANs in PoP 1:

- LAN1 2001:db8:0:100::/64
- LAN2 2001:db8:0:101::/64
- LAN3 2001:db8:0:102::/64
- PtP1 2001:db8:0:110::/64
- PtP2 2001:db8:0:111::/64
- PtP3 2001:db8:0:112::/64
- PtP4 2001:db8:0:113::/64
- 
- PtP5 2001:db8:0:114::/64

…etc…

- $\Box$  PtP & LANs in PoP 14:
	- LAN1 2001:db8:0:e00::/64
		- LAN2 2001:db8:0:e01::/64
		- LAN3 2001:db8:0:e02::/64
		- LAN4 2001:db8:0:e03::/64
		- LAN5 2001:db8:0:e04::/64
		- PtP1 2001:db8:0:e10::/64
		- PtP2 2001:db8:0:e11::/64
		- PtP3 2001:db8:0:e12::/64

…etc…

### Links to Customers

- p Some ISPs use "ip unnumbered" for IPv4 interface links
	- $\blacksquare$  So replicate this in IPv6 by using "ipv6 unnumbered" to address the links
	- $\blacksquare$  This will not require one /48 to be taken from the ISP's /32 allocation
- p Other ISPs use real routable addresses
	- $\blacksquare$  So set aside the second /48 for this purpose
	- Gives 65536 possible customer links, assuming a /64 for each link

### Example

### p Customer PtP links

- Customer1 2001:db8:1:0::/64
- Customer2 2001:db8:1:1::/64
- Customer3 2001:db8:1:2::/64
- Customer4 2001:db8:1:3::/64
- Customer5a 2001:db8:1:4::/64
- n Customer5b 2001:db8:1:5::/64
- Customer6 2001:db8:1:6::/64
- $\blacksquare$  …etc…

### Example: Customer Allocations

- p Master allocation documentation would look like this:
	- 2001:db8:0::/48 Infrastructure
	-
	- 2001:db8:2::/48 Customer1
	- n 2001:db8:3::/48 Customer2
	- n 2001:db8:4::/48 Customer3
	- n 2001:db8:5::/48 Customer4

…

- 
- 2001:db8:1::/48 PtP links to customers
	-
	-
	-
	-
- 2001:db8:ffff::/48 Customer65534
- p Infrastructure and Customer PtP links would be documented separately as earlier

### Summary

### $\Box$  First /48 for infrastructure

- Out of that, first /64 for Loopbacks
- □ PoP structure within IPv6 addressing is very possible
	- **n** Greater flexibility than with IPv4
	- **n** Possible to come up with a simple memorable scheme
- p Documentation vitally important!

# Deploying Addressing and IGP

Let's now touch the network…

### Deploying addressing and IGP

□ Strategy needed:

- **Start at core and work out?**
- **Start at edges and work in?**
- Does it matter?
- □ Only strategy needed:
	- Don't miss out any PoPs
	- Connectivity is by IPv4, so sequence shouldn't matter
	- **n** Starting at core means addressing of point to point links is done from core to edge (many ISPs use strategy of low number towards core, high number towards edge)
	- But it really doesn't matter where you start...

### Deploying: Router1 in PoP1

```
\Box Start with addressing
```
■ Address all the PtP links on Router1

```
interface serial 0/0
```
 **ipv6 address 2001:db8:0:110::0/127** 

```
interface hssi 1/0
```

```
 ipv6 address 2001:db8:0:111::0/127
```
Go to the other end of each PtP link and apply the corresponding addressing there also

```
interface serial 2/0/0
```
 **ipv6 address 2001:db8:0:110::1/127** 

...and…

```
interface hssi 3/1
```

```
 ipv6 address 2001:db8:0:111::1/127
```
## Deploying OSPF

#### p Configure OSPFv3 on the links that will run OSPF

```
ipv6 router ospf 100
```

```
 log adjacency-changes detailed
```

```
 passive-interface default
```

```
 no passive-interface serial 0/0
```

```
 no passive-interface hssi 1/0
```

```
interface serial 0/0
```

```
 ipv6 ospf 100 area 0
```

```
interface hssi 1/0
```

```
 ipv6 ospf 100 area 0
```

```
p No need to do the OSPF on the other end yet
```
**n** Those routers will be done in due course, and saves time jumping back and forth

## Deploying ISIS

□ Configure ISIS on the links that will run ISIS

**router isis as100** 

 **<existing isis for ipv4 configuration>** 

 **metric-style wide** 

**interface serial 0/0** 

 **ip router isis as100** 

 **ipv6 router isis as100** 

**interface hssi 1/0** 

 **ip router isis as100** 

 **ipv6 router isis as100** 

p Must do ISIS on the other end too

**n** Otherwise ISIS adjacency will go down due to address family mismatch

# Deploying the IGP

 $\square$  Repeat this strategy for all remaining routers in the PoP

- **n** IPv6 addresses are active
- OSPF/ISIS is ready to run

## Deploying on PoP LANs

### p LANs need special treatment

 $\blacksquare$  Even those that are only point to point links

#### p Issues:

- **n ISPs don't want to have Router Advertisements** active on network infrastructure LANs
- Activating IPv6 on a LAN which isn't adequately protected may have security consequences
	- <sup>p</sup> Servers may auto configure IPv6
	- <sup>p</sup> No firewall filtering means no security ⇒ compromise

### Deploying on PoP LANs

□ Example of Point to Point link (12.3 and 12.4):

**interface GigabitEthernet0/0** 

 **description Crossover Link to CR2** 

 **ipv6 address 2001:db8:0:115::0/127** 

 **ipv6 nd suppress-ra** 

 **ipv6 ospf 100 area 0**

□ Example of local aggregation LAN (12.4T):

**interface GigabitEthernet0/1** 

 **description Gateway Aggregation LAN** 

 **ipv6 address 2001:db8:0:100::1/64** 

 **ipv6 nd ra suppress** 

 **ipv6 ospf 100 area 0**

### Deploying on LANs

□ Example of local services LAN (12.4):

**interface GigabitEthernet0/1** 

 **description Services LAN** 

 **ipv6 address 2001:db8:0:101::1/64** 

 **ipv6 nd suppress-ra** 

 **ipv6 traffic-filter SERVER-IN in** 

 **ipv6 traffic-filter SERVER-OUT out**

- $\blacksquare$  Where the server-in and server-out filters are ipv6 access-lists configured to:
	- <sup>p</sup> Allow minimal access to servers (only ssh for now), or
	- <sup>p</sup> To match their IPv4 equivalents

# Deploying OSPF on LANs

- □ When implementing OSPF, use the same metrics and configuration as for the IPv4 version of the IGP
	- **n** If OSPFv2 configuration set the two core routers to be Designated and Backup Designated routers, make it the same for IPv6:

```
interface FastEthernet 0/0
```

```
 ip ospf priority 10
```

```
 ipv6 ospf priority 10
```
n Any other OSPFv2 metrics should be replicated for OSPFv3:

```
 ip ospf hello-interval 3
```

```
 ip ospf dead-interval 15
```

```
 ipv6 ospf hello-interval 3
```

```
ipv6 ospf dead-interval 15 55
```
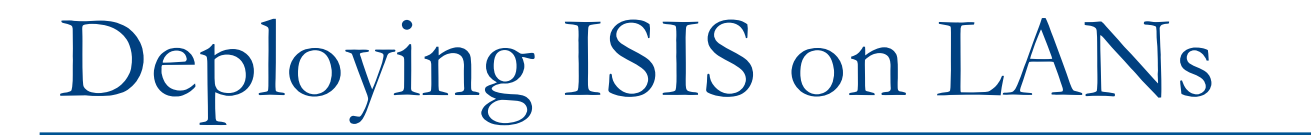

□ ISIS has concept of DIS only for a LAN

■ Existing IPv4 DIS will be used for IPv6 because topology is congruent

**interface FastEthernet 0/0** 

```
 isis priority 96 level-2
```
■ No changes needed when adding IPv6

### Checks

#### □ Before launching into BGP configuration

- Sanity check the OSPFv3 configuration
- p Are all adjacencies active?
	- Each router should have the same number of OSPFv2 and OSPFv3 adjacencies
- □ Does each interface with an "ip ospf <pid>" configuration have a corresponding "ipv6 ospf <pid>" configuration?
- □ Have interfaces not being used for OSPFv3 been marked as passive
	- **n** And do they match those marked as passive for OSPFv2?

### Checks

- p Does the number of entries in the OSPFv3 routing table match the number of entries in the OSPFv2 routing table
	- Compare the number of entries in "sh ip route ospf" and "sh ipv6 route ospf"
	- $\blacksquare$  Examine differences and work out the reason why
- □ Do IPv4 and IPv6 traceroutes through the network
	- $\blacksquare$  Are the paths the same?
	- $n$  Are the RTTs the same?
	- **n** Discrepancies must be investigated and fixed

# Deploying iBGP

### Functioning IGP means all routers reachable…

# Deploying iBGP

 $\square$  Strategy is required here

- **n** Starting at edge makes little sense
- **n** Starting at core means route reflector mesh builds naturally
- □ Modify BGP defaults
- $\square$  Prepare templates
	- Set up peer-groups in master configuration file
	- **n** There should already be a master configuration for IPv4

### Modify BGP defaults (1)

p Disable default assumption that all peers are IPv4 unicast peers

**no bgp default ipv4-unicast** 

 $\Box$  Failure to do this doesn't break anything

■ But makes the IOS configuration and "sh bgp ipvX" output look messy

 $\blacksquare$  There will be lots of

```
no neighbour x:x:x::x activate
```
**n** for IPv6 peers in the IPv4 address family, and lots of

**no neighbour x.x.x.x activate** 

**n** for IPv4 peers in the IPv6 address family

### Modify BGP defaults (2)

### p Switch BGP to using address families

- Happens "auto-magically" once first address family configuration entered
- But remember to apply
	- <sup>p</sup> IPv4 configuration information to the IPv4 address family
	- <sup>p</sup> IPv6 configuration information to the IPv6 address family

```
router bgp 100 
address-family ipv4 
<enter IPv4 configuration as before> 
address-family ipv6 
<enter all IPv6 configuration here>
```
### Modify BGP defaults (3)

#### p Make BGP distances all the same:

**distance bgp 200 200 200** 

- This makes eBGP, iBGP and locally originated prefixes have all the same protocol distance
- $\blacksquare$  (This should already be configured for IPv4)
- p Switch off synchronisation
	- Off by default, but no harm caused by including the command in templates

```
no synchronization
```
 $\blacksquare$  (There is no auto summarisation as there is for IPv4)

### Creating IPv6 templates

#### □ Typical iBGP peer-groups might be:

- n core-ibgp router participates in full mesh iBGP
- **n** rr-client meighbour is a client of this route reflector **n** rr **neighbour is a route reflector**
- p These should be replicated for IPv6:
	- n corev6-ibgp router participates in full mesh iBGP
	- n rrv6-client reighbour is a client of this route reflector
	- **n** rrv6 **neighbour is a route reflector**
	- Extempt Keep the names the same just add "v6" in the appropriate place to differentiate
- $\Box$  Peer-groups are to be created within the appropriate address family

### Next Steps

- $\Box$  Load all these templates into the routers across the backbone
	- Or simply upload them as each router has IPv6 iBGP deployed on it
- p Originate the IPv6 address block on the chosen core routers within the backbone
	- **n** Make sure there is more than one, and the prefix is originated in more than one PoP (for redundancy)
	- BGP network statement and matching static route to Null0 – same as for IPv4

## Deploying: Core Router1 in PoP1

 $\Box$  Ensure that the IPv6 peer-groups are in place

**n** Tftp load the configuration file from configuration server

#### p Full mesh iBGP

- Set up configuration for all other core routers (those participating in the full mesh iBGP)
- Don't log into other routers yet  $-$  just work on CR1

#### p Route Reflector Clients

- Set up the neighbor configuration for the route reflector clients in this PoP
- p Insert any required prefixes into iBGP
	- **u** Usually static LAN /64s (they do NOT go in IGP)

### Deploying: Core Router1 in PoP1

p Example: **router bgp 100 address-family ipv6 neighbor corev6-ibgp peer-group neighbor corev6-ibgp remote-as 100 neighbor corev6-ibgp next-hop-self neighbor corev6-ibgp update-source loopback0 neighbor rrv6-client peer-group neighbor rrv6-client remote-as 100 neighbor rrv6-client next-hop-self neighbor rrv6-client update-source loopback0 neighbor rrv6-client route-reflector-client neighbor 2001:db8::2 peer-group corev6-ibgp neighbor 2001:db8::3 peer-group corev6-ibgp neighbor 2001:db8::10 peer-group rrv6-client neighbor 2001:db8::11 peer-group rrv6-client** 67

# Deploying: Gateway Router1 in PoP1

- □ Ensure that the IPv6 peer-groups are in place
	- **n** Tftp load the configuration file from configuration server
- p Route Reflector
	- $\blacksquare$  Set up the neighbor configuration with the two route reflectors in the PoP
	- The two core routers (the route reflectors) have already been configured
	- So the IPv6 iBGP session should come up

# Deploying: Gateway Router1 in PoP1

#### p Example:

**router bgp 100 address-family ipv6 neighbor rrv6 peer-group neighbor rrv6 remote-as 100 neighbor rrv6 next-hop-self neighbor rrv6 update-source loopback0 neighbor rrv6 send-community neighbor 2001:db8::1 peer-group rrv6 neighbor 2001:db8::1 description iBGP with CR1 neighbor 2001:db8::2 peer-group rrv6 neighbor 2001:db8::2 description iBGP with CR2**

# Deploying iBGP

 $\square$  Repeat the previous strategy for all the routers in the first PoP p And then repeat for all the PoPs p No eBGP yet!!

### Checks

#### □ Are all the iBGP peers up?

- Best to check on each route reflector
- **n** If peerings are still down investigate reasons usually because a loopback address is missing from OSPFv3
- p Are there the same number of IPv6 peers as there are IPv4 peers?
	- **n** If not, what went wrong?
- p Prefixes in iBGP
	- $\blacksquare$  There probably will be none apart from the /32 aggregate block and any static LANs which have been introduced into iBGP

# Seeking IPv6 Transit

### Hello World, I'd like to talk to you…
# Seeking Transit

### □ ISPs offering native IPv6 transit now in the majority

- Should be easy to get IPv6 transit
- □ Next step is to decide:
	- $\blacksquare$  whether to give transit business to those who will accept a dual stack connection

#### **or**

- Whether to stay with existing IPv4 provider and seek a tunnelled IPv6 transit from an IPv6 provider
- p Either option has risks and challenges

### Dual Stack Transit Provider

#### p Fall into two categories:

- A. Those who sell you a pipe over which you send packets
- B. Those who sell you an IPv4 connection and charge extra to carry IPv6
- p ISPs in category A are much preferred to those in category B
- □ Charging extra for native IPv6 is absurd, given that this can be easily bypassed by tunnelling IPv6
	- IPv6 is simply protocol 41 in the range of IP protocol numbers

### Dual Stack Transit Provider

### p Advantages:

- $\blacksquare$  Can align BGP policies for IPv4 and IPv6 perhaps making them more manageable
- $\blacksquare$  Saves money they charge you for bits on the wire, not their colour

### p Disadvantages:

 $\blacksquare$  Not aware of any

## Separate IPv4 and IPv6 transit

- □ Retain transit from resolute IPv4-only provider
	- $\blacksquare$  You pay for your pipe at whatever \$ per Mbps
- □ Buy transit from an IPv6 provider
	- You pay for your pipe at whatever \$ per Mbps
- p Luck may uncover an IPv6 provider who provides transit for free
	- Getting more and more rare as more ISPs adopt IPv6

## Separate IPv4 and IPv6 transit

### p Advantages:

- Not aware of any
- But perhaps situation is unavoidable as long as main IPv4 transit provider can't provide IPv6
- And could be a tool to leverage IPv4 transit provider to deploy IPv6 – or lose business

### p Disadvantages:

- Do the \$\$ numbers add up for this option?
- Separate policies for IPv4 and IPv6 more to manage

# Forward and Reverse DNS

Connecting over IPv6 and fixing those traceroutes…

## Forward and Reverse DNS

- p Populating the DNS is an often omitted piece of an ISP operation
	- **n** Unfortunately it is extremely vital, both for connectivity and for troubleshooting purposes
- p Forward DNS for IPv6
	- Simply a case of including suitable AAAA records alongside the corresponding A records of a host
- p Reverse DNS for IPv6
	- Requires getting the /32 address block delegated from the RIR, and then populating the ip6.arpa fields

### Forward DNS

- □ Operators typically access the router by connecting to loopback interface address
	- Saves having to remember interface addresses or names - and these change anyway
- p Setting up the IPv6 entries means adding a quad-A record beside each A record:

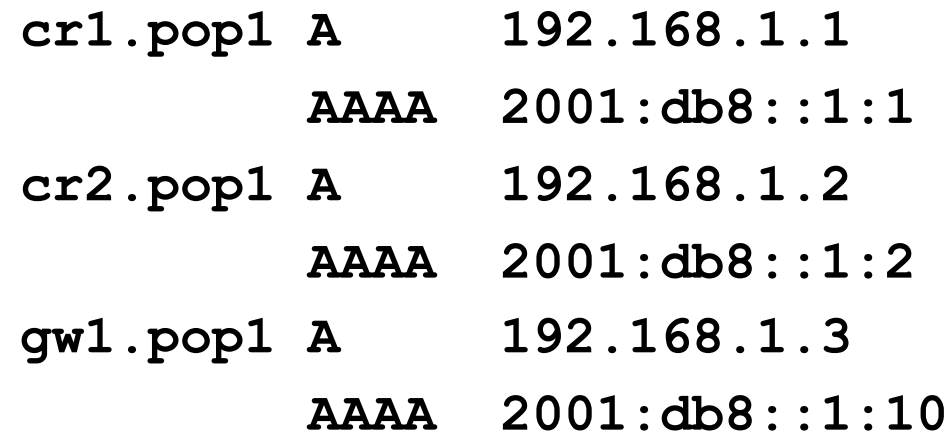

## Forward DNS

- $\Box$  Completing the infrastructure zone file as per the example is sufficient
	- **DEDA** Update the SOA record
	- **n** Reload the nameserver software
	- n All set
- □ If connecting from an IPv6 enabled client
	- **n** IPv6 transport will be chosen before the IPv4 transport
	- $\blacksquare$  (Part of the transition process from IPv4 to IPv6)
	- For all connections to IPv6 enabled devices which have entries in the forward DNS zones
	- $\blacksquare$  This could have positive as well as negative consequences!

### Reverse DNS

- $\Box$  First step is to have the /32 address block delegated by the RIR
- □ Prepare the local nameservers to handle the reverse zone, for example in BIND:

```
zone "8.b.d.0.1.0.0.2.ip6.arpa" in { 
            type master; 
            file "ip6.arpa-zones/db.2001.0db8; 
            allow-transfer {"External"; "NOC-NET";}; 
   }; 
p And then "create and populate the zone file"
```
### Reverse DNS

#### p The db.2001.0db8 zone file heading: **\$TTL 86400**

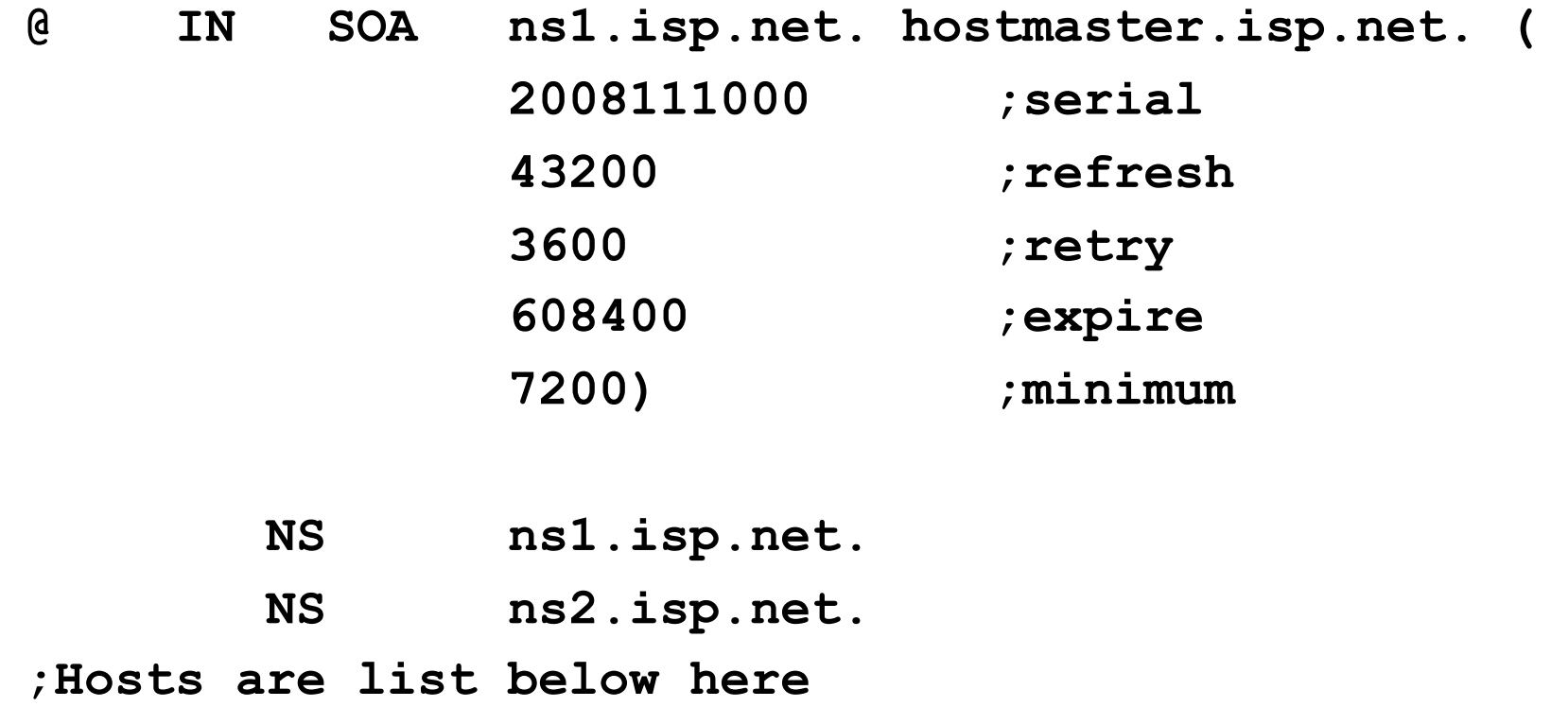

## Creating the reverse zone file

□ IPv6 addresses are 128 bits long

- Bits are grouped in 4 and represented by a hexadecimal digit
- **n** Therefore an IPv6 address has 32 hexadecimal digits in it
- Each one gets a field in IPv6's reverse DNS
- p 2001:db8::1:1 is the loopback address for cr1.pop1
	- We can omit leading zeros and padding zeros are replaced with a set of ::
	- n This cannot be done in Reverse DNS ip6.arpa zone files
- □ Equivalent reverse value would be:
	- n 1.0.0.0.1.0.0.0.0.0.0.0.0.0.0.0.0.0.0.0.0.0.0.0.8.b.d. 0.1.0.0.2.ip6.arpa

## Creating the reverse zone file

- $\Box$  Major chore filling up the zone file with entries such as
	- n 1.0.0.0.1.0.0.0.0.0.0.0.0.0.0.0.0.0.0.0.0.0.0.0.8.d.b. 0.1.0.0.2.ip6.arpa
- p Strategy needed!
	- **n** Otherwise serious errors would result, reverse DNS wouldn't function, &c
	- Missing out a single "0" will have consequences
- p Possible strategies:
	- Delegate infrastructure / 48 to a separate zone file
	- Delegate PtP link /48 to a separate zone file
	- Each customer /48 is delegated to a separate zone file
	- n Etc…

### Creating the reverse zone file

□ Reverse zone for the /32 could read like:

**; header as previously** 

```
; 
; Infrastructure /48 
0.0.0.0 NS ns1.isp.net. 
0.0.0.0 NS ns2.isp.net. 
; Customer PtP link /48 
1.0.0.0 NS ns1.isp.net. 
1.0.0.0 NS ns2.isp.net. 
; Customer One /48 
2.0.0.0 NS ns1.isp.net. 
2.0.0.0 NS ns2.isp.net. 
; etc - fill in as we grow 
f.f.f.f NS ns1.isp.net. 
f.f.f.f NS ns2.isp.net.
```
### Infrastructure reverse zone

- □ And now we have a /48 reverse zone delegated for infrastructure
	- How do we populate this file?? Entries could still be like this:

**1.0.0.0.1.0.0.0.0.0.0.0.0.0.0.0.0.0.0.0 PTR cr1.pop1.isp.net.** 

- n And we still would have to count zeroes!
- □ Suggestion 1:
	- Delegate loopbacks to their own /64
	- **EXECT:** Keeps the loopback zone file separate, and perhaps easier to manage
- □ Suggestion 2:
	- Make use of the \$ORIGIN directive

# Example Infrastructure Reverse Zone

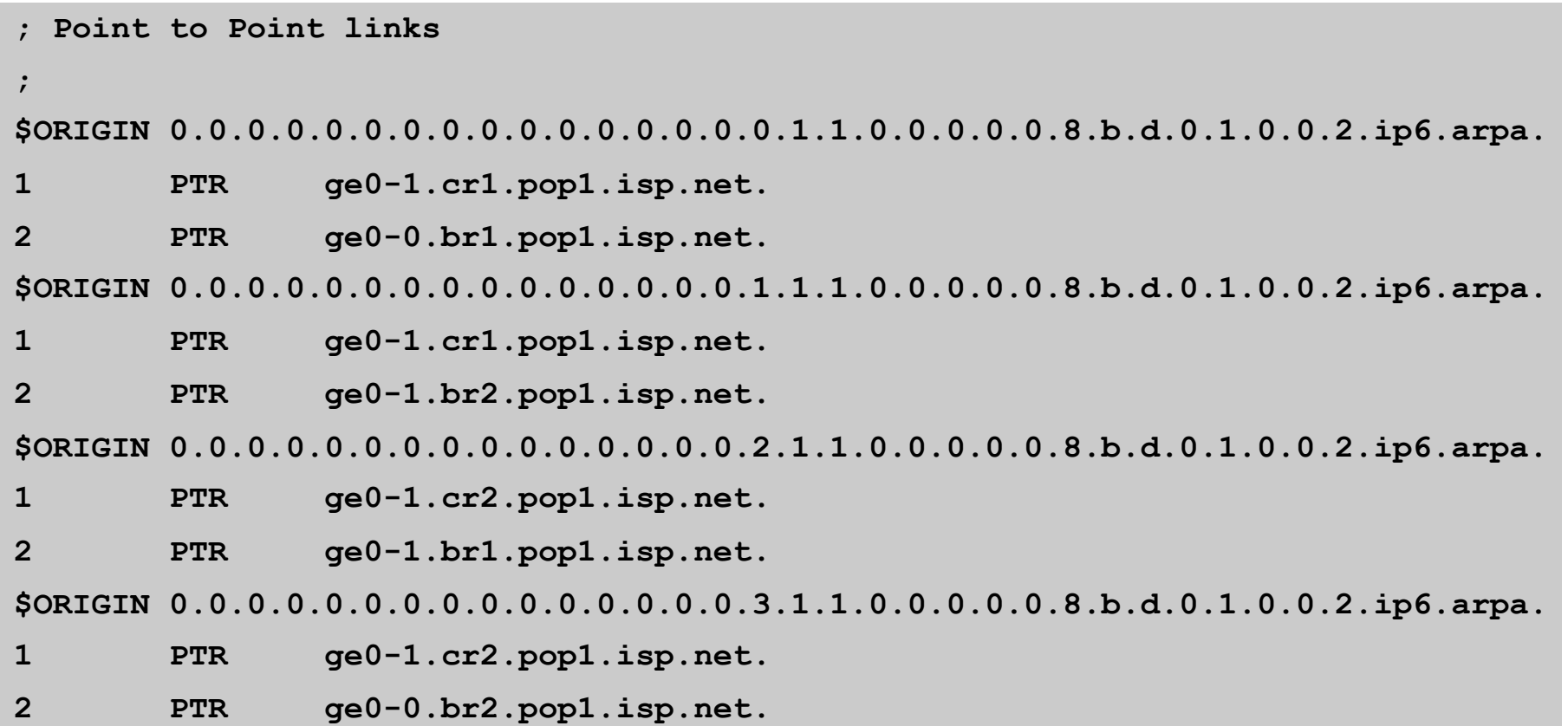

□ Note the use of \$ORIGIN and how it keeps the actual line with the PTR value simple  $88$ 

## Example Loopback Reverse Zone

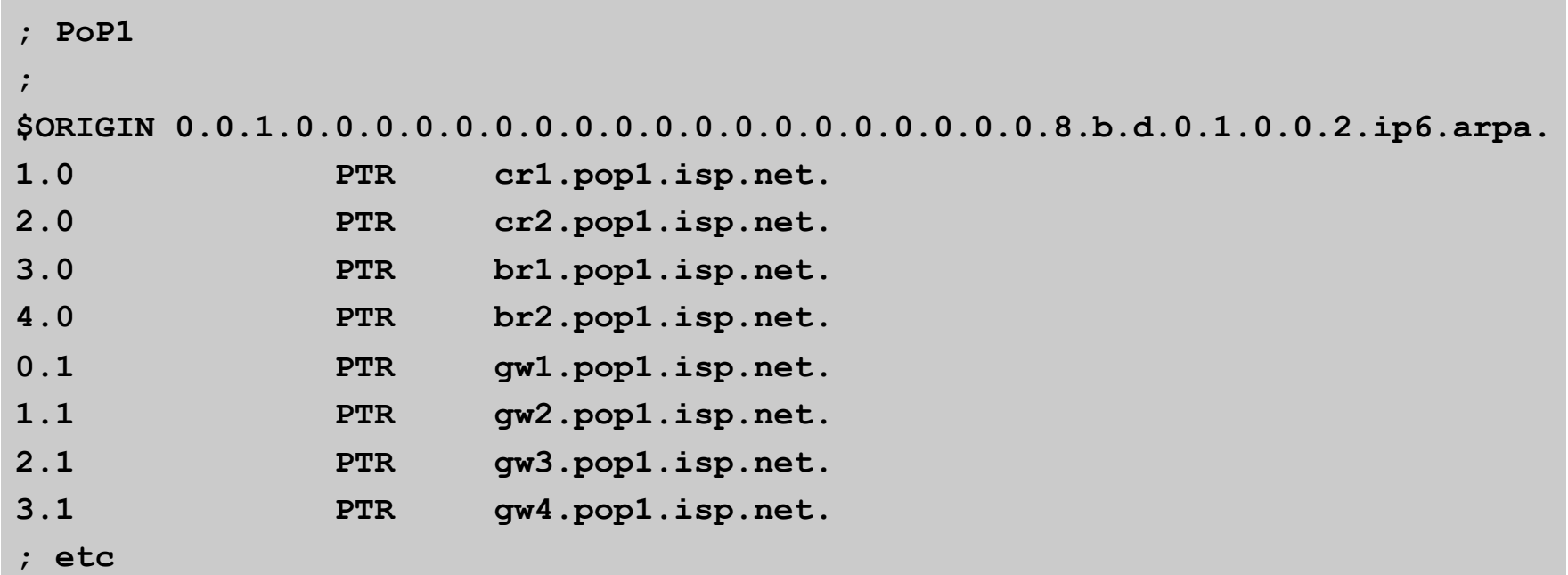

p Note again the use of \$ORIGIN and how it keeps the actual lines with the PTR value **simple** for each loopback interface in the PoP

## IPv6 DNS

### □ Previous examples show how to build forward and reverse DNS zone files

- **n** Forward is easy
- **Reverse can be troublesome unless care is** applied and there is a good strategy in place
- p There are tools out there which help build reverse DNS zone files from IPv6 address databases
	- Long term that will be a better approach!

# Services Aggregation LANs

What about the servers…?

## Services Aggregation LANs

- $\Box$  This is talking about the ISP content services
	- $\blacksquare$  How to attach them to an IPv6 network
	- $\blacksquare$  Not how to set up the services on them  $\blacksquare$ that's coming later
- □ In IPv4 we had HSRP (or VRRP)
- □ For IPv6 we have GLBP
	- HSRP v2 is also usable, but GLBP allows for load balancing between default gateways

## Setting up GLBP

- p As with HSRP, GLBP operates a "virtual" default gateway managed by the two (or more) external routers on the LAN
- p Need to set aside an IP address which all devices use as the default gateway
	- For IPv4, this was a real routable address
	- For IPv6, this has to be a link-local address
	- **FE80::1 seems to be nice and short and doesn't seem to** be used for any particular purpose
	- Schema used is  $FE80::<$ glbp group number > as the FE80:: address has to be unique on the router

## Setting up GLBP – Configuration

p Router 1:

**interface GigabitEthernet0/3** 

 **glbp 41 ipv6 FE80::41** 

 **glbp 41 timers 5 10** 

 **glbp 41 priority 150** 

 **glbp 41 preempt** 

 **glbp 41 load-balancing host-dependent** 

 **glbp 41 name NOC-LAN** 

p Router 2:

 **interface GigabitEthernet0/3 glbp 41 ipv6 FE80::41 glbp 41 timers 5 10 glbp 41 load-balancing host-dependent glbp 41 name NOC-LAN** 94

# Checking GLBP status

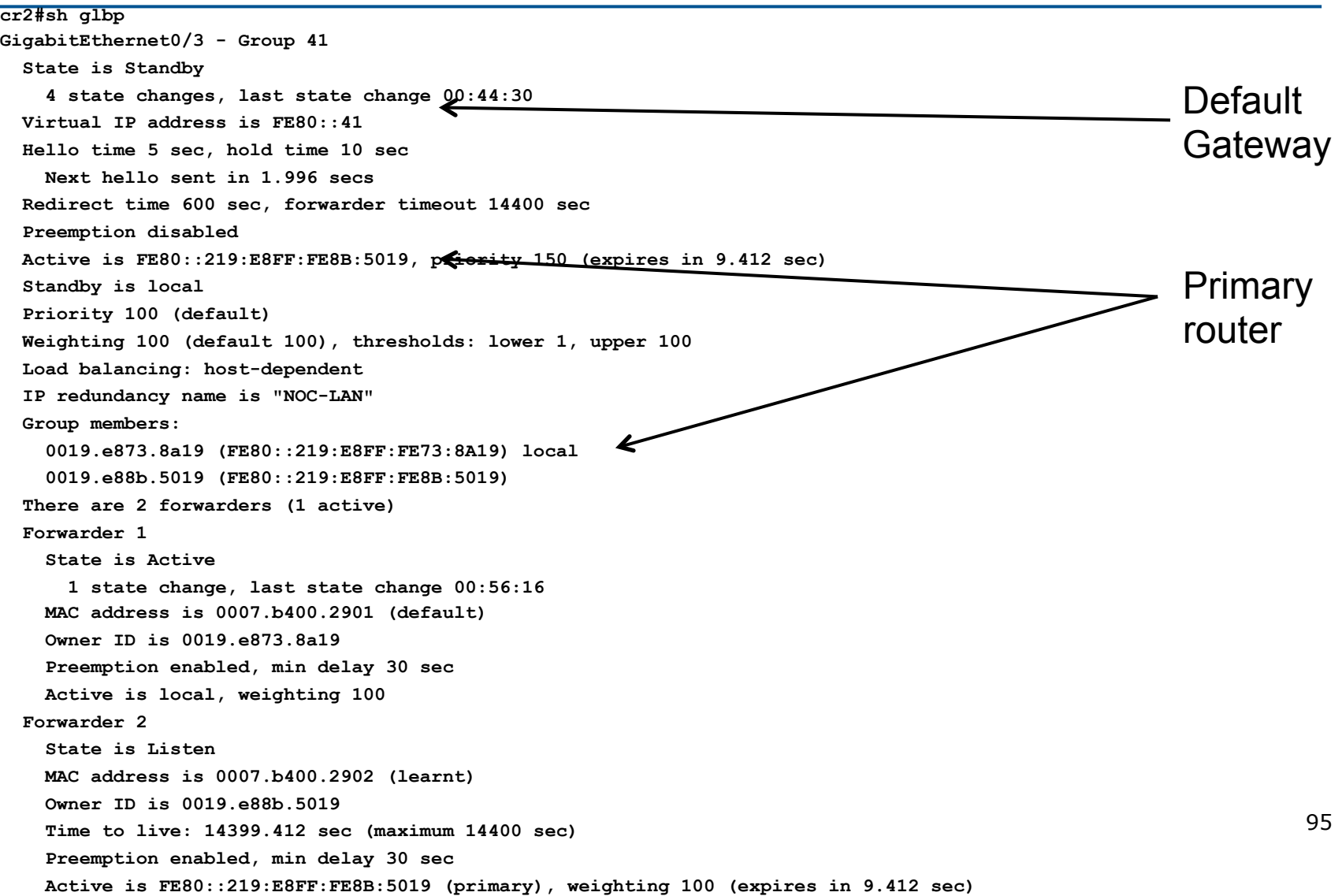

## Setting up GLBP – FreeBSD server

- p Configure the servers to use the virtual default gateway
- □ Because link local address is being used, one extra configuration line in /etc/rc.conf is needed specifying the default device:

```
ipv6_enable="YES" 
ipv6_network_interfaces="em0" 
ipv6_ifconfig_em0="2001:db8::1 prefixlen 64" 
ipv6_defaultrouter="fe80::41%em0"
```
96 Required otherwise the link local address will not be accepted as default gateway

## Setting up GLBP – Linux server

- p Configure the servers to use the virtual default gateway
- □ Because link local address is being used, one extra configuration line in /etc/sysconfig/network is needed specifying the default device:

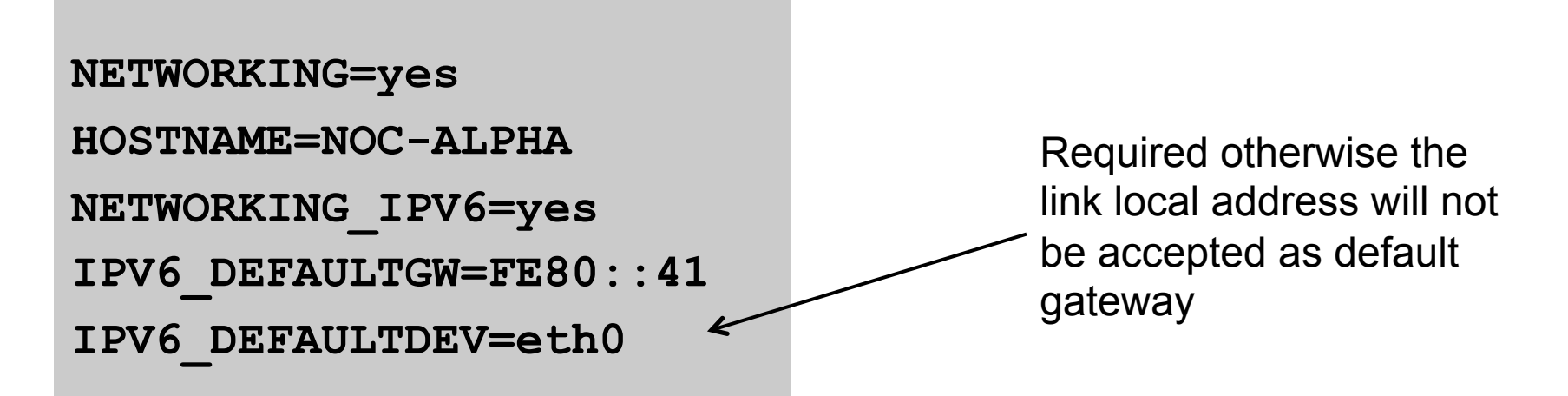

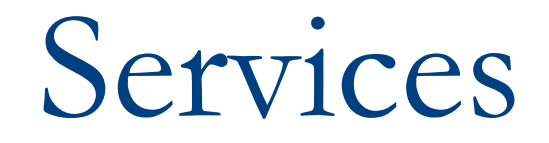

### Network is done, now let's use it…!

## Infrastructure complete

 $\Box$  This was the easy part

- **Network infrastructure generally is very simply** to set up as dual stack IPv4 and IPv6
- $\Box$  The next steps are more complex
- p Services?
	- Which to make available in IPv6 too?
- p Customers?
	- Which can be offered services, and how?

## ISP Services

### p DNS, Mail, Web

- **n** Critical customer and Internet facing servers
- **n** Simple to transition to dual stack

### p This involves:

- Setting up appropriate IPv6 filters on hosting LANs (hint: replicate IPv4 filters)
- **n** Giving the servers IPv6 addresses
- Replicate the IPv4 firewall settings for IPv6
- **n** Ensuring that the server software is listening on both IPv4 and IPv6 ports
- Publishing quad-A records along side the regular A records
- **n** Testing!

# Unix Webserver

### $\Box$  Apache 2.x supports IPv6 by default

### □ Simply edit the httpd.conf file

- HTTPD listens on all IPv4 interfaces on port 80 by default
- For IPv6 add:
	- **Listen [2001:db8:10::1]:80**
	- <sup>p</sup> So that the webserver will listen to requests coming on the interface configured with 2001:db8:10::1/64

# Unix Nameserver

p BIND 9 supports IPv6 by default p To enable IPv6 nameservice, edit /etc/named.conf:

```
options { 
          listen-on-v6 { any; }; 
}; 
zone "workshop.net" { 
          type master; 
          file "workshop.net.zone"; 
}; 
zone "8.b.d.0.1.0.0.2.ip6.arpa" { 
          type master; 
          file "workshop.net.rev-zone"; 
}; 
                                             Tells bind to listen 
                                                on IPv6 ports 
                                                  Sets up reverse 
                                                 zone for IPv6 hosts 
                                             Forward zone contains 
                                             v4 and v6 information
```
# Unix Sendmail

- $\square$  Sendmail 8 as part of a distribution is usually built with IPv6 enabled
	- **But the configuration file needs to be modified**
- □ If compiling from scratch, make sure NETINET6 is defined
- p Then edit /etc/mail/sendmail.mc thus:
	- **n** Remove the line which is for IPv4 only and enable the IPv6 line thus (to support both IPv4 and IPv6):
	- n DAEMON\_OPTIONS(`Port=smtp, Addr=::, Name=MTAv6, Family=inet6')
	- **Remake sendmail.cf, then restart sendmail**

## FTP Server

### p Vsftpd is discussed here

- **Example 12 Standard part of many Linux distributions now**
- □ IPv6 is supported, but not enable by default
	- Need to run two vsftpd servers, one for IPv4, the other for IPv6
- p IPv4 configuration file: /etc/vsftpd/vsftpd.conf

**listen=YES** 

**listen\_address=<ipv4 addr>**

p IPv6 configuration file: /etc/vsftpd/vsftpdv6.conf **listen=NO** 

```
listen_ipv6=YES
```

```
listen_address6=<ipv6 addr>
```
# Managing and Monitoring the Network

Watching the Infrastructure…

# Managing and Monitoring the Network

### p Existing IPv4 monitoring systems should not be discarded

- **n** IPv4 is not going away yet
- □ How to Monitor IPv6?
	- **n** Netflow
	- **n** MRTG
	- **n** Others?

### Netflow for IPv<sub>6</sub>

□ Netflow Version 9 supports IPv6 records p Configured on the router as: **interface fast 0/0 ipv6 flow ingress ipv6 flow egress** p Displaying status is done by: **show ipv6 flow cache**  $\Box$  Which all gives the same on-router capability as with IPv4

## Netflow for IPv<sub>6</sub>

- □ Public domain flow analysis tool NFSEN (and NFDUMP) support Netflow v5, v7 and v9 flow records
	- **n** IPv6 uses v9 Netflow
	- NFSEN tools can be used to display and monitor IPv6 traffic
	- **n** More information:
		- <sup>p</sup> http://nfdump.sourceforge.net/
		- <sup>p</sup> http://nfsen.sourceforge.net/
- p ISPs using existing IPv4 netflow monitoring using NFSEN can easily extend this to include IPv6
## **MRTG**

- □ MRTG is widely used to monitor interface status and loads on ISP infrastructure routers and switches
- p Dual stack interface will result in MRTG reporting the combined IPv4 and IPv6 traffic statistics
- □ MRTG can use IPv6 transport (disabled by default) to access network devices

### Other Management Features

#### p A dual stack network means:

- **n** Management of the network infrastructure can be done using either IPv4 or IPv6 or both
- **n** ISPs recognise the latter is of significant value
- □ If IPv4 network breaks (e.g. routing, filters, device access), network devices may well be accessible over IPv6
	- **n** Partial "out of band" network
- □ IPv6 is preferred over IPv4 (by design) if AAAA and A records exist for the device
	- So remote logins to network infrastructure will use IPv6 first if AAAA record provided

# Customer Connections

Network is done, now let's connect paying customers…

#### Customer Connections

- $\square$  Giving connectivity to customers is the biggest challenge facing all ISPs
- p Needs special care and attention, even updating of infrastructure and equipment
	- Cable/ADSL
	- n Dial
	- **n** Leased lines
	- **N** Wireless Broadband

### IPv6 to ADSL Customers

p Method 1: Use existing technology and CPE

- $\blacksquare$  This is the simplest option it looks and feels like existing IPv4 service
- $\blacksquare$  PPPoE v6 + DHCPv6 PD
- Used by ISPs such as Internode (AU) and XS4ALL (NL)
- p Issues:
	- **n** IPv6 CPE are generally more expensive (not the "throwaway" consumer devices yet)
	- $\blacksquare$  Cheaper CPE have no IPv6 yet need to be replaced/ upgraded

### IPv6 to ADSL Customers

#### p Method 2: use 6rd

- n This is for when Broadbandinfrastructure cannot be upgraded to support IPv6
- **Used by ISPs such as FREE (FR)**
- **n** Example:
	- <sup>p</sup> 2001:db8:6000::/48 assigned to 6rd
	- <sup>p</sup> Customer gets 192.168.4.5/32 by DHCP for IPv4 link
	- <sup>p</sup> IPv6 addr is 2001:db8:6000:0405::/64 for their LAN (taking last 16 bits of IPv4 address)
	- <sup>p</sup> DHCPv6 PD can be used here too (eg to give /56s to customers)

p Issues:

■ CPE needs to be replaced/upgraded to support 6rd

## IPv6 to Dialup Customers

p Use existing technology:

- **n** Most dialup access routers are easily upgradable to support IPv6
- **n** Service looks and feels like the IPv4 service
- **PPPv6 with DHCPv6 PD (perhaps)**
- CPE is usually PC or laptop (and most OSes have supported IPv6 for many years)
- Service already offered for several years by many ISPs

#### IPv6 to Fixed Link Customers

p Use existing technology:

- Most access routers (PE) and Customer routers (CPE) are easily upgradeable or replaceable to include IPv6 support
- Service looks and feels like existing IPv4 service
- □ Configuration options:
	- **n** IPv6 unnumbered on point to point links (or address them)
	- **n** Static routes, subnet size according to business size
	- **n** Or use BGP with private or public (multihomed) ASN
	- Whatever is done for IPv4 should be repeated for IPv6
- p Fixed link Customers are probably the easiest to roll IPv6 out to
	- Customer deploying IPv6 within their own networks is a separate discussion (rerun of this presentation!) 116

### IPv6 to Customers

- □ What about addressing? Here is a typical strategy:
	- **n** Mobile Device:
		- $p / 64 = 1$  LAN
	- **Home/Small Organisation:** 
		- $D / 60 = 16$  LANs
		- <sup>p</sup> Reserve the whole /56
		- **p** Reserve a /48 for small orgs = 256 small orgs per /48
	- **n** Medium Organisation:
		- $p = 256$  LANs
		- <sup>p</sup> Reserve the whole /48
	- **Large Organisation:** 
		- $p$  /48 = 65536 LANs

#### Customer Connections

□ What about customer end systems?

- Is IPv6 available on all their computers and other network connected devices?
- How to migrate those which aren't?
- **How to educate customer operations staff**
- **No What about their CPE?**
- What about the link between your edge device and their CPE?
- What about security?

# IOS Images for Cisco's Branch Office Routers

#### p Need AdvancedIPServices or IPPlus

**n** Minimum specification is:

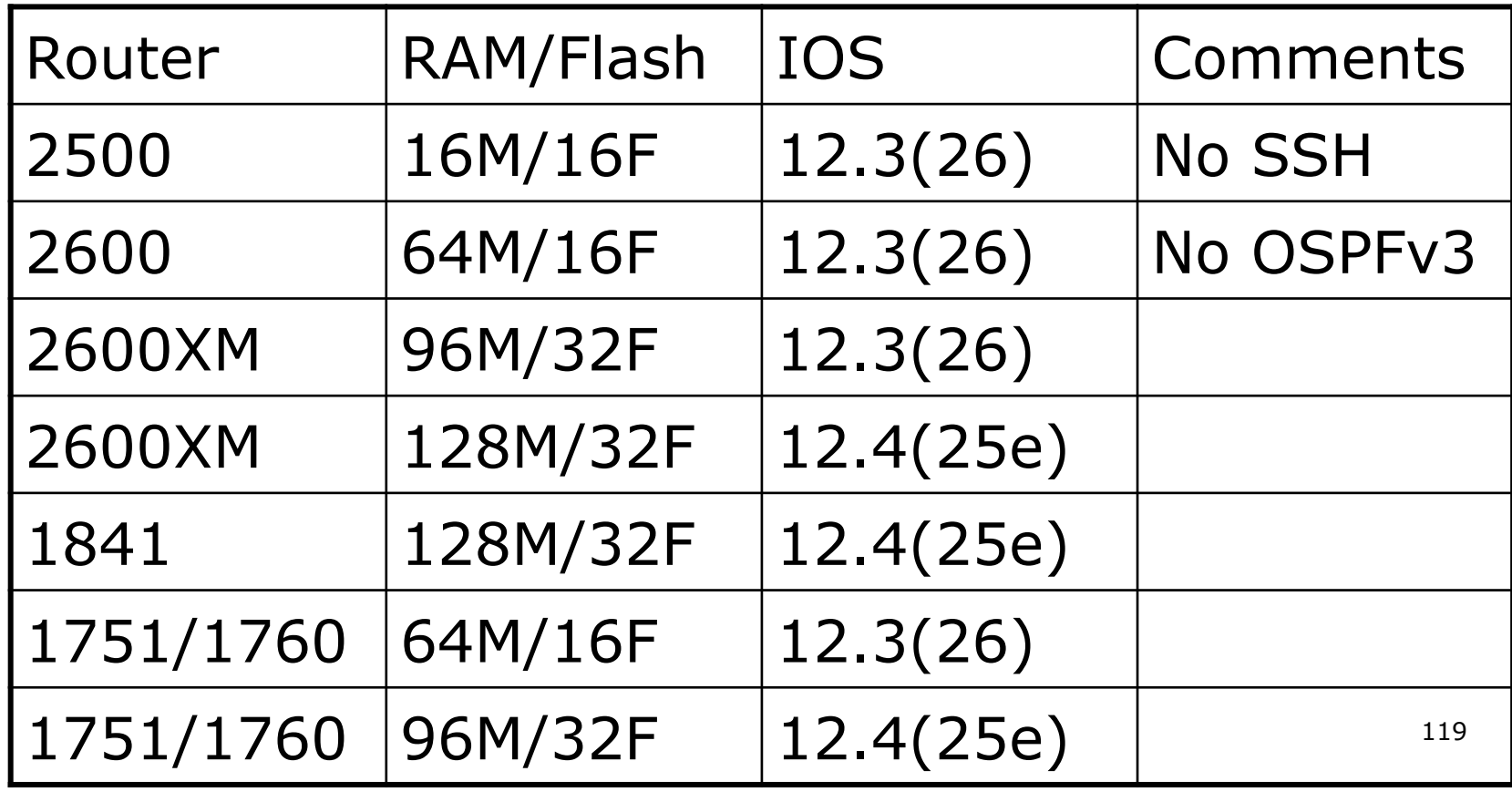

# Conclusion

#### We are done...!

## Conclusion

- □ When deploying IPv6 for the first time, a strategy and planning are of paramount importance
- □ Presentation has highlighted the steps in the planning and presentation process
	- Variations on the theme are quite likely there is no single correct way of proceeding

IPv6 Deployment Planning

> Philip Smith SANOG 23 16 January 2014 Thimphu